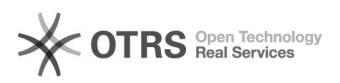

## Bolsa de itens

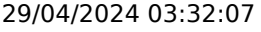

**Imprimir artigo da FAQ**

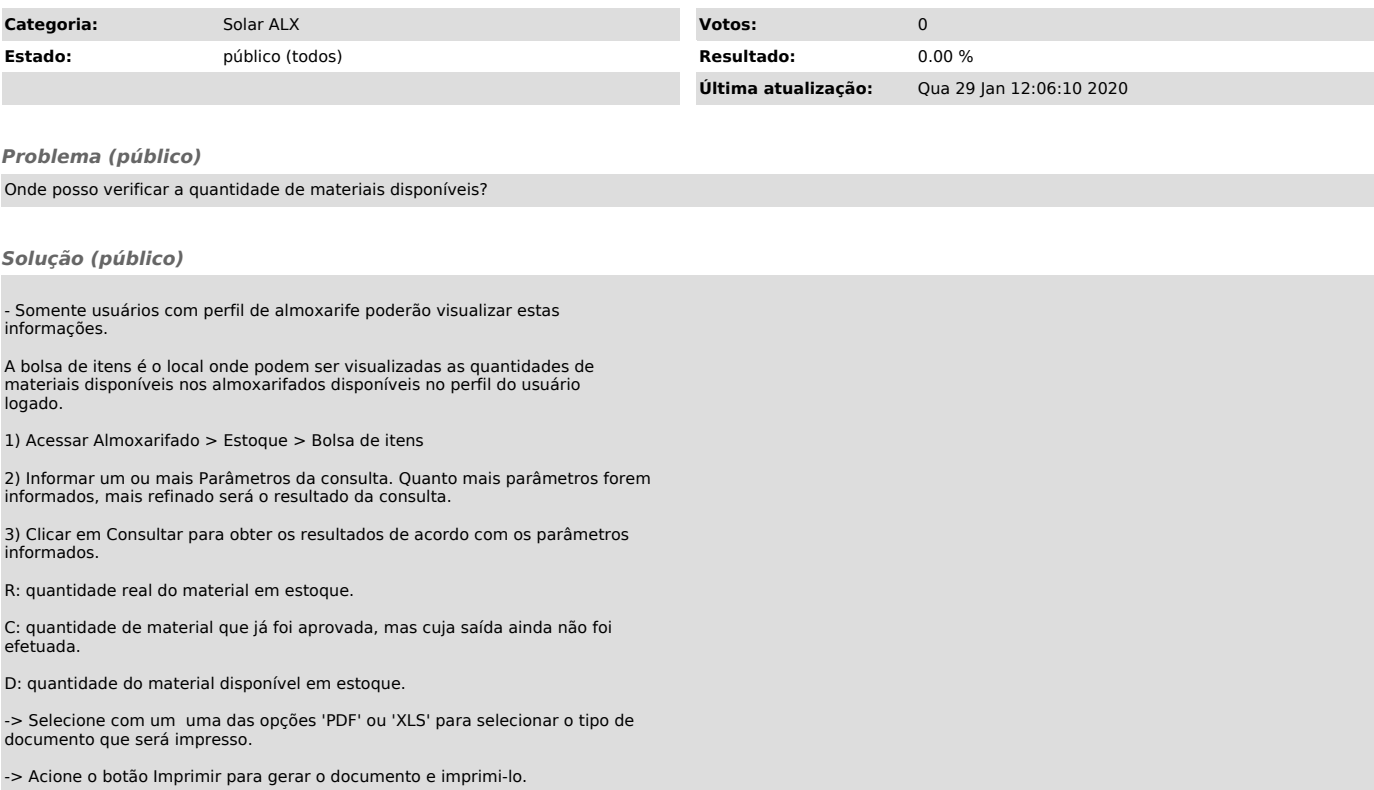